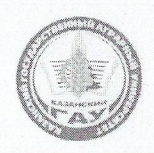

#### МИНИСТЕРСТВО СЕЛЬСКОГО ХОЗЯЙСТВА **РОССИЙСКОЙ ФЕДЕРАЦИИ** ФЕДЕРАЛЬНОЕ ГОСУДАРСТВЕННОЕ БЮДЖЕТНОЕ ОБРАЗОВАТЕЛЬНОЕ УЧРЕЖДЕНИЕ ВЫСШЕГО ОБРАЗОВАНИЯ «Казанский государственный аграрный университет» (ФГБОУ ВО КАЗАНСКИЙ ГАУ)

Факультет лесного хозяйства и экологии Кафедра лесоводства и лесных культур

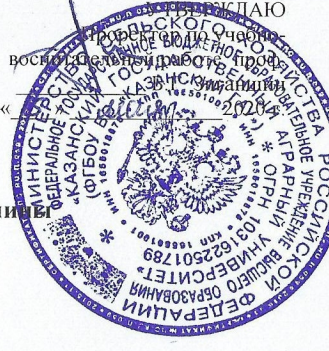

Рабочая программа дисциплист

Инженерная графика

Направление подготовки 35.03.01«Лесное дело»

Направленность (профиль) подготовки

Профиль подготовки Лесное хозяйство Уровень бакалавриата

Квалификация присваиваемая выпускнику Бакалавр Форма обучения очная, заочная

Составитель: Сингатуллин Ирек Кирамович, кандидат с/х наук, доцент

Рабочая программа обсуждена и одобренд на заседании кафедры лесоводства и лесных культур «4» мая 2020 года (протокол №  $\hat{p}$ )

И.о.заведующий кафедрой, д.с.-х.н., проф.  $\Lambda$  Мусин Х.Г.

Рассмотрена и одобрена на заседании методической комиссии факультета лесного хозяйства и экологии «11» мая 2020 г. (протокол №10)

Пред. Метод. Комиссии, к.с.-х.н., доц.

Согласовано:

Декан факультета лесного хозяйства

и экологии, к.с.х.н., доц.

Пухачева Л.Ю. Протокол ученого совета ФЛХиЭ №11 от «15» мая 2020 г.

Мухаметшина А.Р.

# **1, Перечень планируемых результатов обучения по дисциплине, соотнесенных с планируемыми результатами освоения образовательной программы**

При освоении ОПОП бакалавриатуры по направлению обучения 35.03.01.Лесное дело, обучающийся должен овладеть следующими результатами обучения по дисциплине «Инженерная графика»

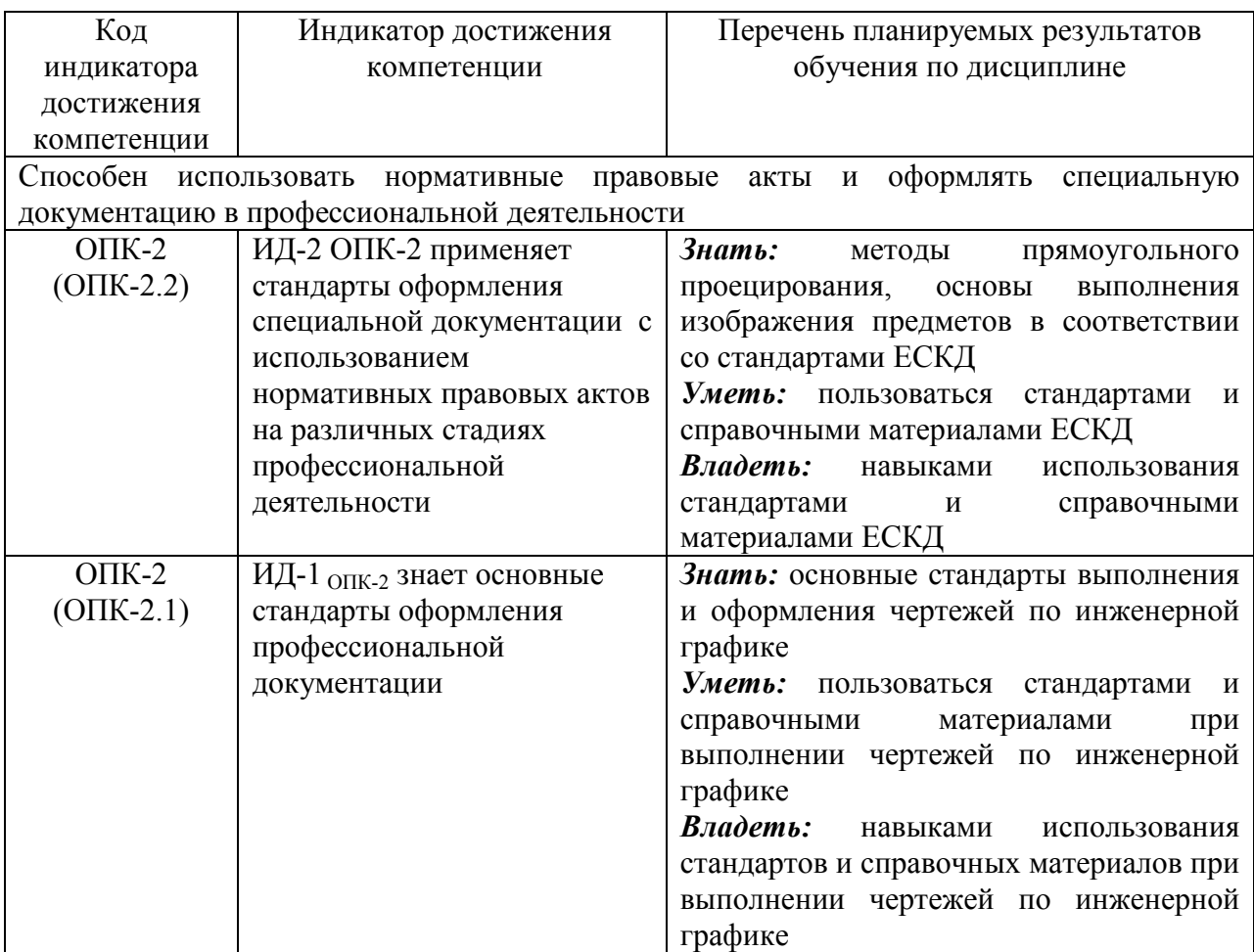

### **2. Место дисциплины в структуре ООП ВПО**

Дисциплина «Инженерная графика» относится к дисциплинам Обязательной части учебного цикла – Б1.О.24. Изучается на 1 курсе 2 семестре на очном и 1 курсе 2 семестре заочном отделении.

#### **3. Объем дисциплины в зачетных единицах с указанием количества академических часов, выделенных на контактную работу обучающихся с преподавателем (по видам учебных занятий) и на самостоятельную работу обучающихся**

Общая трудоемкость дисциплины составляет **3** зачетных единиц **108** часа. Форма промежуточной аттестации - зачет.

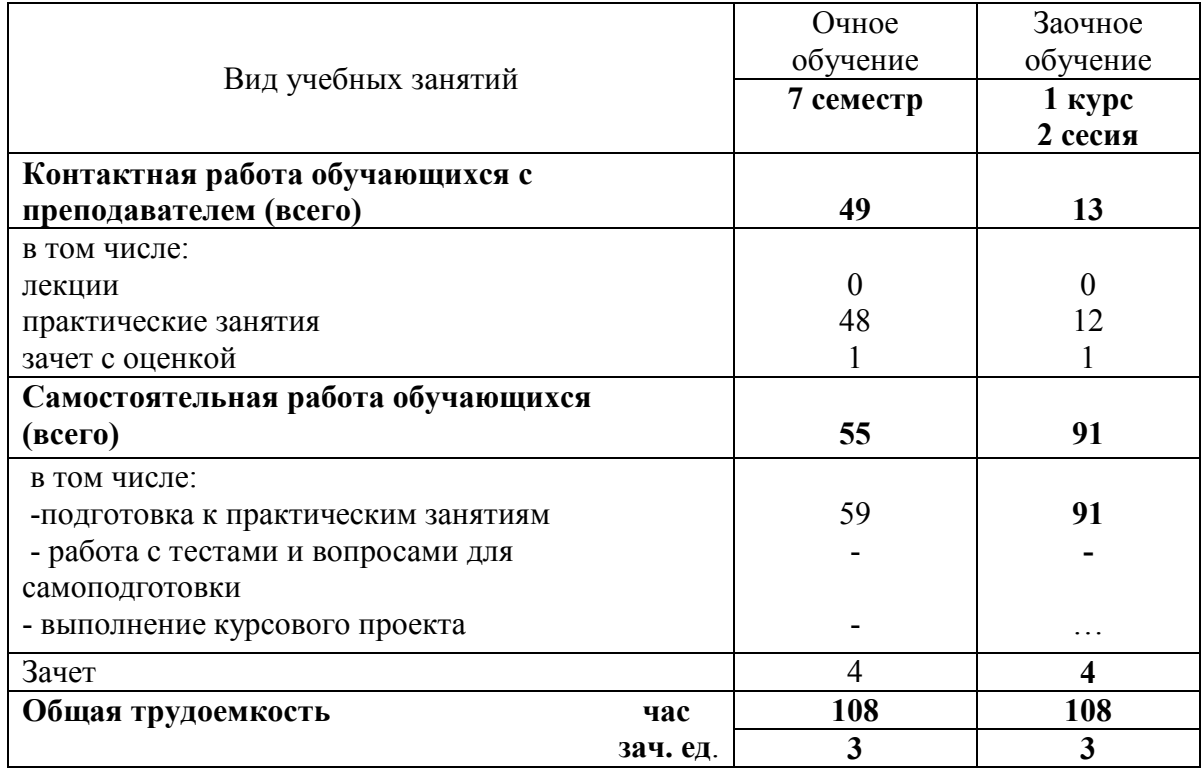

## Таблица 3.1 - Распределение фонда времени по семестрам и видам занятий

## **4. Содержание дисциплины (модуля), сконструированное по разделам и темам с указанием отведенного на них количества академических часов и видов занятий.**  Таблица 4.1 - Разделы дисциплины и трудоемкость по видам учебных занятий

(в академических часах);

| $N_2$          | Раздел дисциплины             | Виды учебной работы, включая       |             |        |                |            |                |                |            |
|----------------|-------------------------------|------------------------------------|-------------|--------|----------------|------------|----------------|----------------|------------|
| Te             |                               | самостоятельную работу студентов и |             |        |                |            |                |                |            |
| МЫ             |                               | трудоемкость                       |             |        |                |            |                |                |            |
|                |                               | лекции                             |             | практ. |                | всего ауд. |                | самост.        |            |
|                |                               |                                    |             | работы |                | часов      |                | работа         |            |
|                |                               | 0Ч                                 | за          | 0Ч     | <b>3</b> a0    | оч         | <b>3</b> a0    | O <sub>H</sub> | <b>3ao</b> |
|                |                               | HO                                 | ОЧН         | HO     | ЧНО            | HO         | ЧНО            | HO             | чно        |
|                |                               |                                    | $\mathbf 0$ |        |                |            |                |                |            |
| $\mathbf{1}$   | Раздел 1. Введение. Основные  |                                    |             | 6      | $\overline{2}$ | 6          | $\overline{2}$ | 8              | 16         |
|                | сведения по графическому      |                                    |             |        |                |            |                |                |            |
|                | оформлению чертежей           |                                    |             |        |                |            |                |                |            |
|                | Раздел 2. Виды проецирования  |                                    |             |        |                |            |                |                |            |
|                | . Центральное проецирование.  |                                    |             |        |                |            |                |                |            |
|                | Параллельное проецирование    |                                    |             |        |                |            |                |                |            |
|                | Ортогональное проецирование.  |                                    |             |        |                |            |                |                |            |
|                | Метод Монжа.                  |                                    |             |        |                |            |                |                |            |
| $\overline{2}$ | Раздел 3. Построение теней в  |                                    |             | 8      | $\overline{2}$ | 8          | $\overline{2}$ | 8              | 12         |
|                | ортогональных проекциях. Тень |                                    |             |        |                |            |                |                |            |
|                | точки. Тень отрезка прямой    |                                    |             |        |                |            |                |                |            |
|                | линии и от плоской фигуры.    |                                    |             |        |                |            |                |                |            |
|                | Тени от геометрических тел    |                                    |             |        |                |            |                |                |            |
|                | Перспектива. Перспектива      |                                    |             |        |                |            |                |                |            |
|                | точки. Перспектива прямой     |                                    |             |        |                |            |                |                |            |

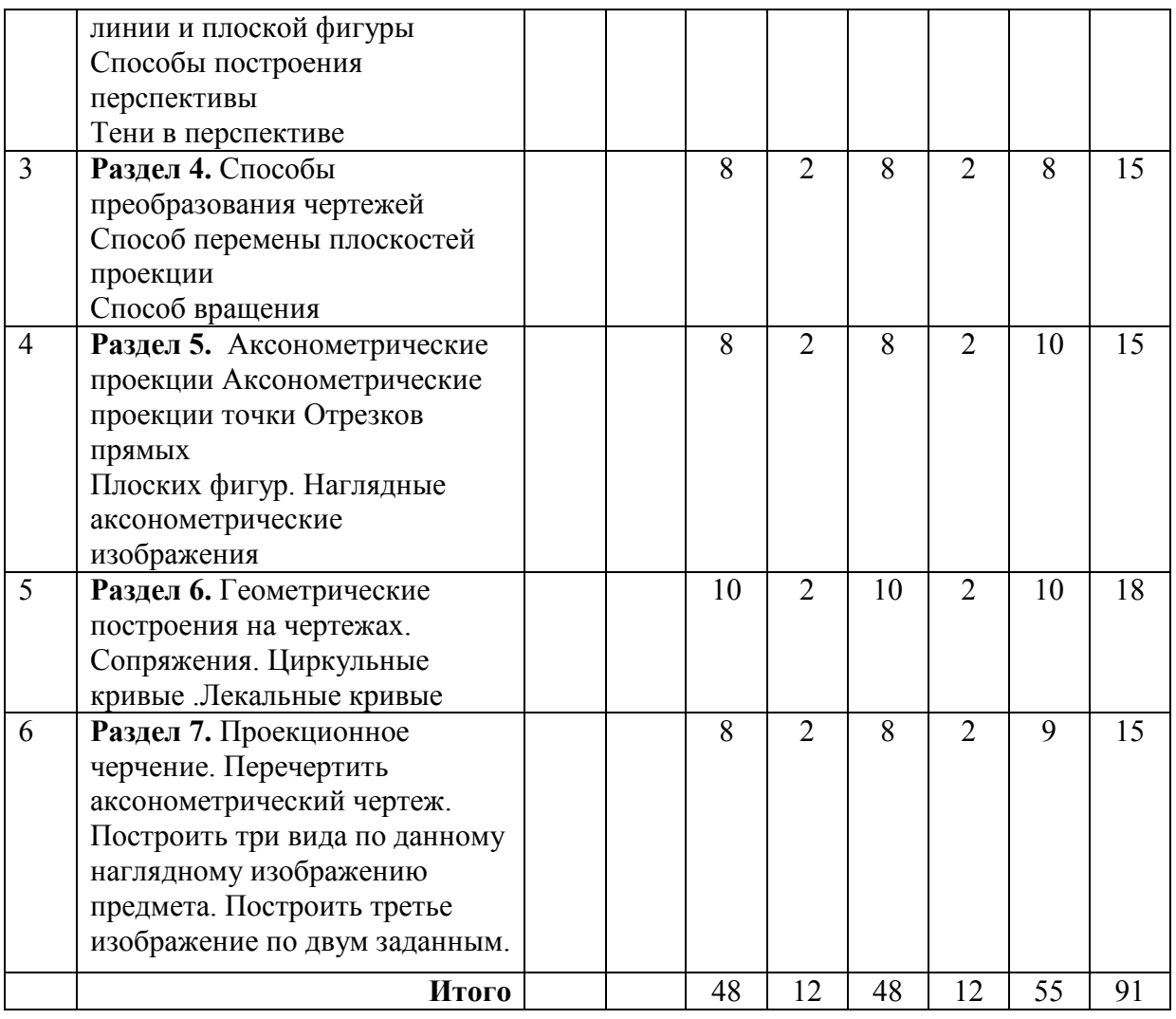

## **4.2. Тематический план дисциплины**

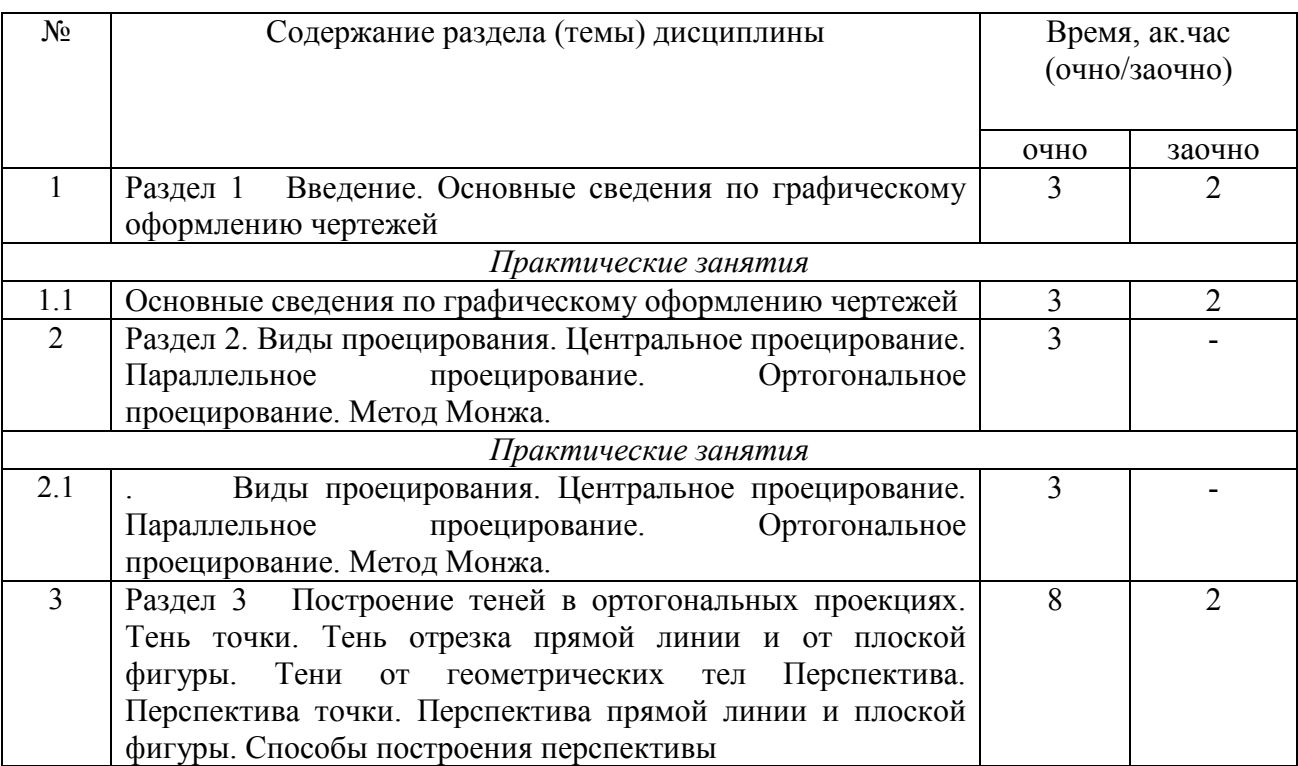

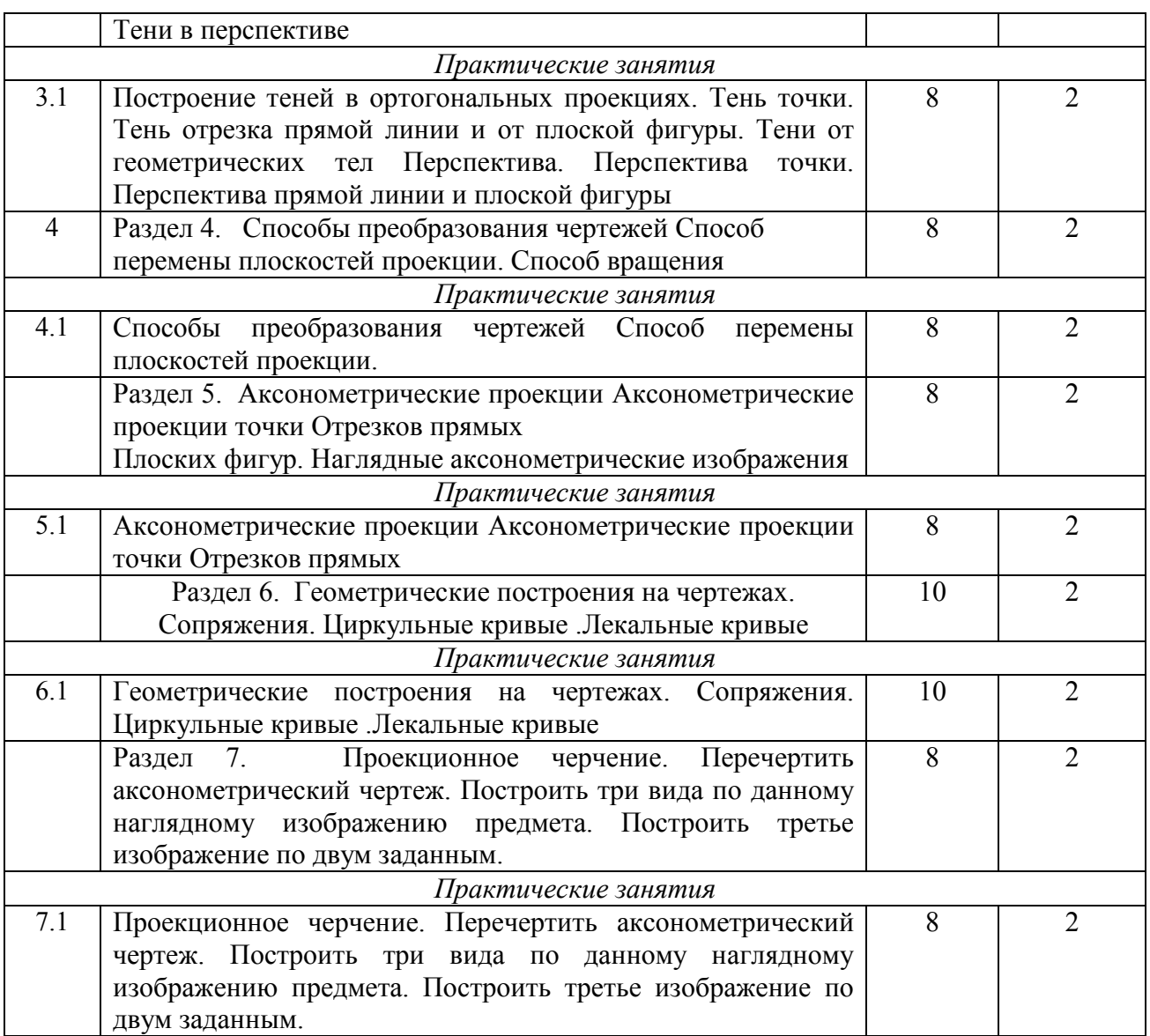

#### **5.Перечень учебно - методического обеспечения для самостоятельной работы обучающихся по дисциплине**

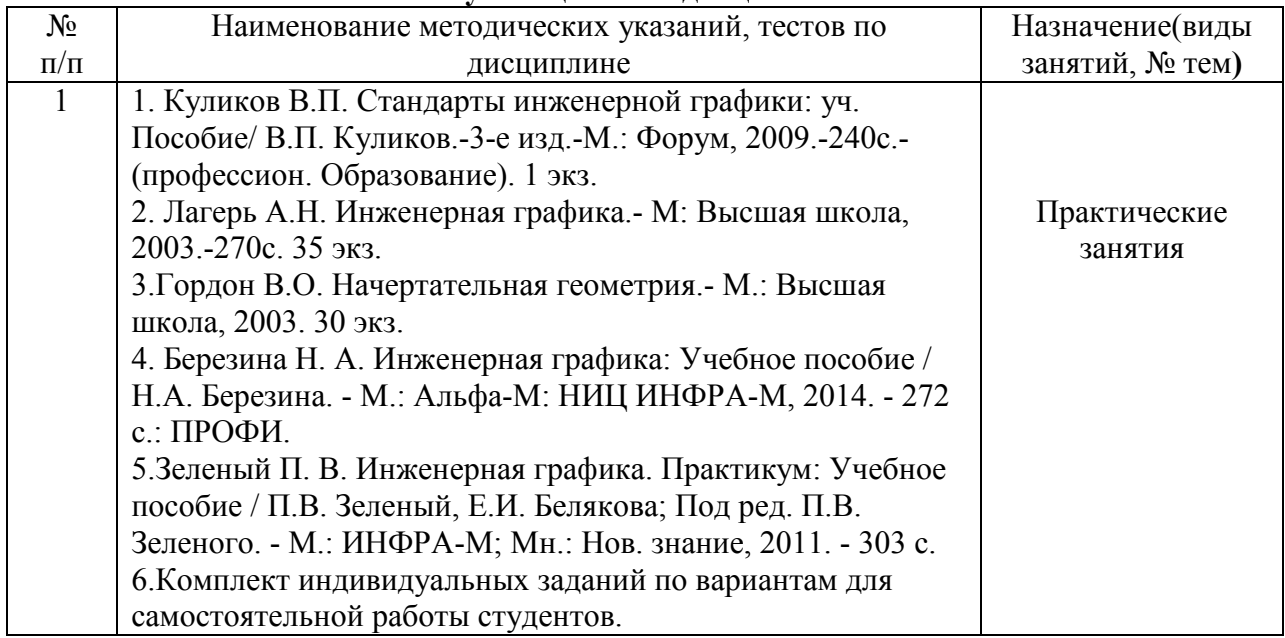

#### **6. Фонд оценочных средств для проведения промежуточной аттестации обучающихся по дисциплине (модулю)**

Представлен в приложении к рабочей программе дисциплины «Инженерная графика»

#### **7. Перечень основной и дополнительной учебной литературы, необходимой для освоения дисциплины и учебно-методических указаний для самостоятельной работы обучающихся по дисциплине(модулю)**

#### **Основная литература:**

1.Кокошко, А.Ф. Инженерная графика : учебное пособие / А.Ф. Кокошко, С.А. Матюх. — Минск : РИПО, 2019. — 268 с.

2. Серга, Г.В. Инженерная графика : учебник / Г.В. Серга, И.И. Табачук, Н.Н. Кузнецова ; под общей редакцией Г.В. Серги. — 2-е изд., испр. и доп. — Санкт-Петербург : Лань,  $2018 - 228$  c.

#### **Дополнительная литература:**

1.Савиных, Е.В. Машиностроительное черчение. Соединения : учебное пособие / Е.В. Савиных, Ю.А. Савченко. — 2-е. — Киров : Вятская ГСХА, 2017. — 58 с.

#### **8. Перечень ресурсов информационно-телекоммуникационной сети «Интернет» необходимых для освоения дисциплины (модуля).**

Отсутствует

#### **9. Методические указания для обучающихся по освоению дисциплины (модуля)**

Основными видами учебных занятий для студентов по данному курсу учебной дисциплины являются: практические занятия и самостоятельная работа студентов.

При подготовке к практическим занятиям рекомендуется следующий порядок действий:

1. Внимательно проанализировать поставленные теоретические вопросы, определить объем теоретического материала, который необходимо усвоить.

2. Изучить лекционные материалы, соотнося их с вопросами, вынесенными на обсуждение.

3. Прочитать рекомендованную обязательную и дополнительную литературу, дополняя лекционный материал (желательно делать письменные заметки).

4. Отметить положения, которые требуют уточнения, зафиксировать возникшие вопросы.

5. После усвоения теоретического материала необходимо приступать к выполнению практического задания. Практическое задание по данной дисциплине следует выполнять на чертежной бумаге формата А4 или (отдельные чертежи) на формате А3. Чертежи выполняются простыми карандашами с применением таких инструментов как: линейка, треугольник, транспортир, циркуль, лекало.

Самостоятельная работа студентов является составной частью их учебной работы и имеет целью закрепление и углубление полученных знаний, умений и навыков, поиск и приобретение новых знаний. Самостоятельная работа обучающихся регламентируется Положением об организации самостоятельной работы студентов.

Самостоятельная работа студентов включает в себя освоение теоретического материала на основе лекций, основной и дополнительной литературы; подготовку к практическим занятиям в индивидуальном и групповом режиме. Советы по самостоятельной работе с точки зрения использования литературы, времени, глубины проработки темы и др., а также контроль за деятельностью студента осуществляется во время занятий.

Целью преподавателя является стимулирование самостоятельного, углублённого изучения материала курса, хорошо структурированное, последовательное изложение теории на лекциях, отработка навыков решения задач и системного анализа ситуаций на практических занятиях, контроль знаний студентов.

При подготовке к практическим занятиям и выполнении контрольных заданий студентам следует использовать литературу из приведенного в данной программе списка, а также руководствоваться указаниями и рекомендациями преподавателя.

Перед каждым практическим занятием студент изучает план занятия с перечнем тем и вопросов, списком литературы и домашним заданием по вынесенному на занятие материалу.

Студенту рекомендуется следующая схема подготовки к занятию и выполнению домашних заданий:

- проанализировать основную и дополнительную литературу, рекомендованную по изучаемому разделу (модулю);

- изучить решения типовых задач;

- решить заданные домашние задания;

- при затруднениях сформулировать вопросы к преподавателю.

В конце каждого практического занятия студенты получают «домашнее задание» для закрепления пройденного материала. Домашние задания необходимо выполнять к каждому занятию. Сложные вопросы можно вынести на обсуждение на занятии или на индивидуальные консультации.

#### **10. Перечень информационных технологий, используемых при осуществлении образовательного процесса по дисциплине, включая перечень программного обеспечения и информационных справочных систем (при необходимости)**  Отсутствует

#### **11. Описание материально-технической базы, необходимой для осуществления образовательного процесса по дисциплине (модулю)**

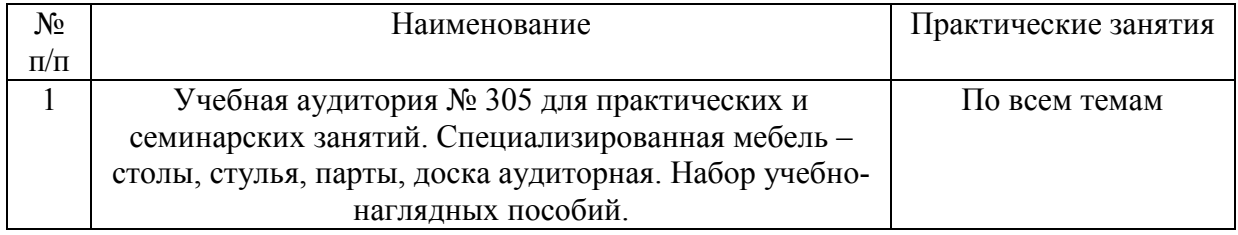